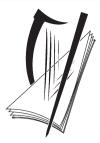

## Coimisiún na Scrúduithe Stáit State Examinations Commission

# **LEAVING CERTIFICATE 2009**

# **MARKING SCHEME**

# GEOGRAPHY

## **HIGHER LEVEL**

## PART ONE: SHORT-ANSWER QUESTIONS - 80 MARKS

#### Attempt TEN questions

#### All Questions carry equal marks

THESE QUESTIONS TO BE ANSWERED IN THE SPACES PROVIDED

#### Any 10 questions @ 8 marks each

Each question: 4 parts @ 2 marks each

> No grading / scaling of marks

| Q1 | A<br>D<br>C<br>B                                                                                                    | Q7  | A = 4<br>B = 3<br>C = 1<br>D = 2 |
|----|----------------------------------------------------------------------------------------------------|-----|----------------------------------|
| Q2 | Castle<br>Coniferous/Evergreen<br>T284931/O260020<br>108                                                                  | Q8  | C<br>A<br>D<br>B                 |
| Q3 | West to North West<br>Oblique<br>Spring/Summer/Autumn<br>Tree Cover/Low Shadows<br>Green Grass/Silage Fields / Harvesting | ଦ୍ୟ | D<br>B<br>C<br>A                 |

| Q4 | Left Background                 | Given in  | Q10 | Arête                 |
|----|---------------------------------|-----------|-----|-----------------------|
|    | Centre/Centre Middleground etc. | clockwise |     | Cirque/Corrie/Tarn    |
|    | Right Centre                    | direction |     | Ox-bow Lake/Mort Lake |
|    | Left Foreground                 |           |     | Meander               |

| Q5 | D |
|----|---|
|    | Α |

- С
- В
- Q6 A = 3 B = 2
  - с=1
    - D = 4

1 or 11 (11.4) 4,239,848 Q12 Cold Front 1032 mb (bectopascals

16 or 49 (49.3)

Q11

15 - 24

1032 mb (hectopascals (hp)) Strong C PART TWO - STRUCTURED and ESSAY QUESTIONS - 320 MARKS

Candidates must attempt **FOUR** questions, as follows:

- Two questions from Section 1
- One question from Section 2
- One question from Section 3

THESE QUESTIONS TO BE ANSWERED IN THE ANSWERBOOK

#### SECTION 1 - CORE

#### You **MUST** attempt **TWO** questions:

ONE from Patterns and Processes in the Physical Environment AND

ONE from Regional Geography

PATTERNS AND PROCESSES IN THE PHYSICAL ENVIRONMENT

#### Attempt ONE question

#### **QUESTION 1**

#### A. ORDNANCE SURVEY EXTRACT

Examine the Ordnance Survey extract that accompanies this paper. **In your answer book**, draw a sketch-map **to half scale** of the area shown. On it, mark and identify **each** of the following:

- > The complete course of The Vartry River
- ▶ Land above 100 metres south of Northing 95
- > One landform created by the coastal processes of erosion
- > One landform created by the coastal processes of deposition.

[20m]

Proportion: 4 marks (Graded 4-2-0) 4 features @ 4 marks each (Shown 2 marks graded, Named 2 marks)

- > Proportion involves showing correct scale and coastline.
- > Required size is 9cm x 12cm [Allow a difference of up to  $\frac{1}{2}$ cm]
- > If sketch is traced or a section of the map is drawn, lose 4 marks for proportion
- > If land over 100 metres north of Northing only is shown = 0 marks
- > If land over 100 metres on all of the map is shown allow half marks for that feature

#### **B.** PLATE MARGINS

Explain, with reference to examples you have studied, how plate tectonics helps us understand the forces at work along crustal plate boundaries.

[30m]

| Name two forces:                       | 2 marks + 2 marks |
|----------------------------------------|-------------------|
| Name examples of different boundaries: | 2 marks + 2 marks |
| Discussion:                            | 11 x SRPs         |

- > Credit 1 named example from SRPs.
- > Give credit to relevant diagrams for a max of 1 x SRPs and credit extra annotated information on diagrams.

#### C. LANDFORM DEVELOPMENT

Examine, with the aid of labelled diagram/diagrams, the processes which have shaped **one** Irish landform of your choice.

| Landform identified: | 2 marks        |
|----------------------|----------------|
| One named process:   | 2 marks        |
| Irish example:       | 2 marks        |
| Labelled diagram:    | 4 marks graded |
| Examination:         | 10 x SRPs      |

- > Give credit for 1 SRP for diagram without annotation.
- > Give credit for extra labelling in diagram from Examination SRPs
- > Feature or process can be starting point.
- > If description only -2 x SRPs max

#### A CRUSTAL PLATES

Examine the map above, showing the major crustal plates of the Earth. **In your answer book** answer the following:

- (i) Name the volcanic island at **L**.
- (ii) Which term constructive or destructive best describes the plate boundary M?
- (iii) Name the plate at **N**.
- (iv) Which of the following statements is False?
  - **O.** As the plates move apart (very slowly) magma rises from the mantle.
  - **P.** Convection currents inside the Earth cause the earth's plates to move apart.
  - **Q.** The North American Plate moves eastwards.
  - **R.** Volcanoes often form at plate boundaries.

[20m]

Four answers @ 5 marks each

- > No grading / scaling of marks
- (i) L = Iceland
- (ii) **M** = Constructive
- (iii) N = Eurasian Plate
- (iv) **Q** The North American Plate moves eastwards.

#### B. ROCKS

Examine, with reference to examples from Ireland, the formation of sedimentary rocks.

| Name two sedimentary rocks:          | 2 + 2 marks |
|--------------------------------------|-------------|
| Name two associated Irish locations: | 2 + 2 marks |
| Examination:                         | 11 x SRPs   |

- > Give credit for 1 SRP for diagram without annotation.
- > Give credit for extra labelling in diagram from Examination SRPs.
- > Allow treatment of up to 3 rocks in examination.
- > At least 3 SRPs for treatment of second sedimentary rock
- > If description only -2 x SRPs max

#### C. HUMAN INTERACTION

Discuss, with reference to **one** of the following, how humans interact with the rock cycle:

- > Mining
- Extraction of building materials
- Oil / Gas exploitation
- Geothermal energy production.

[**30**m]

| Interaction identified: | 2 marks   |
|-------------------------|-----------|
| Discussion:             | 14 x SRPs |

> Give credit for up to two examples of location.

#### A. THE ROCK CYCLE

Examine the diagram and answer the following in your answer book:

- (i) Identify the rock group found at **A**.
- (ii) Name one example of a rock within the rock group named in part (i).
- (iii) Identify the rock group found at **B**.
- (iv) Name one igneous rock formed below the earth's surface.

[20m]

Four answers @ 5 marks each No grading / scaling of marks.

- (i) **A** = Sedimentary
- (ii) Any valid example
- (iii) **B** = Metamorphic
- (iv) Granite / or any other intrusive igneous rock

#### **B. LANDFORM DEVELOPMENT**

Isostatic processes involve adjustments to the balance between land and sea. Discuss how these processes have shaped the Irish landscape over time.

Name one feature2 marksName one Irish example:2 marksDiscussion:13 x SRPs

- > Accept river features of rejuvenation and coastal features.
- > Allow reference to one more named feature as SRPs.
- > Give credit for 1 SRP for diagram without annotation.
- > Give credit for extra labelling on diagram from discussion SRPs.

#### C. HUMAN INTERACTION

Examine, with reference to **one** of the following, how human activities can impact on surface processes:

- Mass movement processes
- River processes
- Coastal processes.

[**30**m]

| Impact identified:              | 2 marks   |
|---------------------------------|-----------|
| Named Example:                  | 2 marks   |
| Reference to surface processes: | 2 marks   |
| Discussion:                     | 12 x SRPs |

> Mere discussion without reference to impact = Max 6 xSRPs

- > Credit 2<sup>nd</sup> example from discussion
- > Examples not tied to Ireland
- > Amalgamate all relevant discussion

#### REGIONAL GEOGRAPHY

#### Attempt ONE question

#### **QUESTION 4**

#### A. THE CONCEPT OF REGION

Examine the pie-charts above that represent a Core Region and a Peripheral Region. Answer the following questions **in your answer book**:

- (i) Identify which chart **A** or **B** represents a Core Region.
- (ii) State one example within Europe of a Peripheral Region.
- (iii) Define one characteristic that determines a region as a Core Region.
- (iv) Define one characteristic that determines a region as a Peripheral Region.

[20m]

Four answers @ 5 marks each

> No grading / scaling of marks.

| (i)   | Α                                |
|-------|----------------------------------|
| (ii)  | Any valid <b>European</b> region |
| (iii) | Any valid characteristic         |
| (iv)  | Any valid characteristic         |

#### **B. PRIMARY ECONOMIC ACTIVITIES**

Describe and explain any **two** physical factors that have influenced the development of agriculture in an **Irish Region** that you have studied.

| Region named:               | 2 marks                              |
|-----------------------------|--------------------------------------|
| Two named physical factors: | 2 marks + 2 marks                    |
| Examination:                | 12 x SRPs (6 x SRPs for each factor) |

- > Do not accept European or Continental/Sub-continental regions.
- > Do not accept Ireland (the whole of) as a region.
- > Discussion without reference to appropriate region = 0 marks.
- > Discussion without reference to appropriate factor= 0 marks.
- > Credit 1 named location per factor as an SRP from examination.

#### C. HUMAN PROCESSES

Examine how the distribution of population, in a **European Region [not Ireland]** that you have studied, has been influenced by the region's level of economic development.

| Named region:                                 | 2 marks   |
|-----------------------------------------------|-----------|
| Reference to distribution of population:      | 2 marks   |
| Reference to associated economic development: | 2 marks   |
| Discussion:                                   | 12 x SRPs |

- > Do not accept Irish or Continental/Sub-Continental regions
- > Discussion without link to a named region 0 marks
- > Max 6 xSRPs for discussion without reference to distribution.
- > Max 6 x SRPs for discussion without reference to economic development.

#### A. IRISH REGIONS

In your answer book draw an outline map of Ireland. Show and name the following on it:

- (i) **Two** contrasting regions.
- (ii) **Two** different physical landscape features one in each region.
- (iii) Two urban centres one in each region.

[20m]

| Map outline:                          | 2 marks graded                |
|---------------------------------------|-------------------------------|
| Showing and naming region:            | 2 x (2 marks graded + 1 mark) |
| Showing and naming physical features: | 2 x (2 marks graded + 1 mark) |
| Showing and naming urban centres:     | 2 x (2 marks graded + 1 mark) |

> If both physical features or urban centres are from the same region accept one only.

#### **B.** EUROPEAN UNION

Describe and explain two impacts on Ireland of the enlargement of the European Union.

| Impacts identified: | 2 + 2 marks                            |
|---------------------|----------------------------------------|
| Examination:        | 13 x SRPs (7/6 x SRPs for each impact) |

- > Discussion without reference to Ireland = 0 marks.
- > Discussion without reference to enlargement max 6 x SRPs.

#### C. TERTIARY ECONOMIC ACTIVITY

Account for the development of **one** tertiary economic activity in any **one Continental / Sub-Continental Region** that you have studied.

| Region named:            | 2 marks   |
|--------------------------|-----------|
| Named tertiary activity: | 2 marks   |
| Examination:             | 13 x SRPs |

- > Do not accept Irish or European regions.
- > Discussion without reference to appropriate region = 0 marks.
- > If more than one tertiary activity is given, mark both separately and accept the best.
- Allow up to 3 SRPs for reference to specific examples or locations related to named activity.

#### A. CONTINENTAL / SUB-CONTINENTAL REGION

In your answer book draw an outline map of a **Continental / Sub-Continental Region**. Show and name the following on it:

- (i) **Two** physical landscape features.
- (ii) **Two** urban centres.

[20m]

| Map outline:                          | 4 marks graded                 |
|---------------------------------------|--------------------------------|
| Showing and naming physical features: | 2 x (2 marks graded + 2 marks) |
| Showing and naming urban centres:     | 2 x (2 marks graded + 2 marks) |

#### **B. URBAN GROWTH**

Examine the development of **one** urban area in **a European region [not Ireland]** that you have studied.

| Region named:     | 2 marks   |
|-------------------|-----------|
| Urban area named: | 2 marks   |
| Examination:      | 13 x SRPs |

- > Do not accept Irish or Continental/Sub-Continental regions.
- > Discussion without reference to named or clearly inferred urban area = 0 marks.
- > Mere description max 6 x SRPs.
- An urban area can be a city, a specific part of a named city, or areas such as Randstad.

#### C. SECONDARY ECONOMIC ACTIVITY

Describe and explain the development of secondary economic activities in an **Irish Region** that you have studied.

| Region named:                   | 2 marks           |
|---------------------------------|-------------------|
| Two named secondary activities: | 2 marks + 2 marks |
| Examination:                    | 12 x SRPs         |

- > Do not accept European or continental/sub-continental regions
- > Discussion without link to a region 0 marks
- > If only one activity named candidate loses the 2 marks for naming a second activity only.
- > Give credit for  $3^{rd}$  activity as 1 SRP from examination.

## SECTION 2 - ELECTIVES

You MUST attempt ONE question

From EITHER

• Patterns and Processes in Economic Activities

OR

• Patterns and Processes in the Human Environment

Patterns and Processes in Economic Activities

Attempt ONE question

#### QUESTION 7

#### A. ENERGY IN IRELAND

Examine the data in the table showing Ireland's percentage share of energy requirements by selected sector for 1990 & 2006.

Using graph paper, draw a suitable graph to illustrate this data.

[20m]

|                                                       | <u>Bar Chart</u>    | <u>Pie Chart</u>           |
|-------------------------------------------------------|---------------------|----------------------------|
| Title:                                                | 2 marks             | 2 marks                    |
| Scaled axis:                                          | 2 marks             | 2 marks (Circle & Centred) |
| 8 items illustrated:                                  | 2 marks each graded | 2 marks each graded        |
| If graph paper is not used deduct 2 marks from total. |                     |                            |

- > Accept bar chart / histogram /pie chart / divided rectangle / trend graph etc.
- > Two pie charts must be presented for full marks.
- > Naming of chart type not sufficient for title mark.

#### **B.** ORDNANCE SURVEY

Examine the Ordnance Survey extract that accompanies this paper. Using map evidence to support your answer, state and explain **three** reasons why the industrial estate is located at grid reference **T 285 955**.

[30m]

3 reasons @10 marks each:

| Reason identified: | 2 marks  |
|--------------------|----------|
| Map reference:     | 2 marks  |
| Examination:       | 3 x SRPs |

- > Examination must be based on relevant explanation rather than on further map references
- > If answer is based on aerial photograph, allow marks for naming reason only.
- > Accept a max of 2 reasons on transport.
- > Accept any location on the map providing the reason is related to the site.

#### C. DEVELOPING ECONOMIES

Examine the impact of colonialism on a developing economy that you have studied.

| Impact identified:        | 2 marks   |
|---------------------------|-----------|
| Named Developing Economy: | 2 marks   |
| Examination:              | 13 x SRPs |

- > Discussion without reference to colonialism max 6 x SRPs.
- > Discussion without reference to named developing economy max 6 x SRPs.
- > Give credit for 2 further impacts as SRPs from examination.

#### A. HUMAN DEVELOPMENT INDEX

Refer to the table and answer the following questions in your answer book:

- (i) Which country had the lowest HDI in 2005?
- (ii) Which country had the greatest change in its HDI since 1975?
- (iii) Adult Literacy rate and the GDP are two indicators used to assess the HDI. What is the third indicator?
- (iv) What does the term GDP stand for?

[20m]

4 answers @ 5 marks each

- (i) Mali
- (ii) China
- (iii) Life expectancy
- (iv) Gross Domestic Product

#### **B. MULTINATIONAL COMPANIES**

Examine the mobility of modern economic activities referring to **one** Multinational Company (MNC) that you have studied.

| Naming MNC:                  | 2 marks           |
|------------------------------|-------------------|
| Naming two mobility factors: | 2 marks + 2 marks |
| Examination:                 | 12 x SRPs         |

- > Discussion without link to a named MNC max 6 x SRPs.
- Discussion with no obvious reference to mobility of modern economic activities max
  6 x SRPs.
- > Give credit for 3 locations as SRPs from examination.
- > Locations must refer to at least 2 countries.

#### C. ENVIRONMENTAL IMPACT

Describe and explain the impact of the burning of fossil fuels on the environment.

| Environmental impact named:         | 2 marks           |
|-------------------------------------|-------------------|
| Examples of two fossil fuels named: | 2 marks + 2 marks |
| Discussion:                         | 12 x SRPs         |

- > Discussion must refer to the environmental impact.
- > Credit a max of  $3 \times SRPs$  for economic references.

#### A. AERIAL PHOTOGRAPH

Examine the aerial photograph of Wicklow that accompanies this paper. Draw a sketch map **half the length** and **half the breadth**. On it show and name examples of the following which would make the area an attractive location for industry:

- > Two different modes of **Transport**
- Suitable **Site** for a ship building industry
- A new **Residential** development.

[20m]

| Outline:             | 4 marks graded.                           |
|----------------------|-------------------------------------------|
| Each of attractions: | 4 x (Shown 2 marks graded, Named 2 marks) |

> Required size is 10.2 cm × 9.5 cm [Allow a difference of up to  $\frac{1}{2}$  cm]

#### B. ECONOMIC AND ENVIRONMENTAL INTERESTS

Conflict may develop between economic interests and environmental interests. Examine this conflict with reference to **one** example you have studied.

Conflict identified:2 marksReference to one example:2 marksExamination:13 x SRPs

- > Discussion of one side of the argument only  $6 \times SRPs \max$
- > A second conflict may be credited from the SRPs
- > Example can refer to region / conflict.

#### C. EUROPEAN UNION

Examine the importance of any **one** of the following to the development of the Irish economy:

- Common Agricultural Policy
- Common Fisheries Policy
- Regional Development Funds
- ➢ Social Funding.

| Importance to the Irish economy: | 2 marks + 2 marks |
|----------------------------------|-------------------|
| Examination:                     | 13 x SRPs         |

- > Discussion without link to Irish economy 6 x SRPs max
- > Amalgamate all relevant discussion points.
- > More than 1 policy discussed mark both and credit the better.

#### PATTERNS AND PROCESSES IN THE HUMAN ENVIRONMENT

#### Attempt ONE question

#### QUESTION 10

#### A. BIRTH RATES

Using the above map as a reference answer the following questions in your answer book:

- (i) What is The Netherland's birth rate for 2007?
- (ii) What is Switzerland's birth rate for 2007?
- (iii) Identify one social factor that influences the birth rate.
- (iv) Define the term *Mortality Rate*.

Four answers @ 5 marks each

| (i)   | 11 per thousand or 1.1%               | [2 marks + 3 marks] |
|-------|---------------------------------------|---------------------|
| (ii)  | 10 per thousand or 1.0%               | [2 marks + 3 marks] |
| (iii) | Any valid factor                      | [5 marks]           |
| (iv)  | Death Rate per thousand of population | [2 marks + 3 marks] |

#### **B. SETTLEMENT PATTERNS**

Examine the Ordnance Survey extract that accompanies this paper. Using map evidence to support your answer, identify and explain **three** patterns of **rural** settlement.

[30m]

[20m]

3 patterns @10 marks each:

| Pattern identified: | 2 marks  |
|---------------------|----------|
| Map reference:      | 2 marks  |
| Examination:        | 3 x SRPs |

- Examination must be based on relevant explanation rather than on further map references
- > If answer is based on aerial photograph, allow marks for naming pattern only.

#### C. DYNAMICS OF SETTLEMENT

With reference to **one** Irish urban centre that you have studied, examine how its functions change over time.

| Named Irish urban centre: | 2 marks     |
|---------------------------|-------------|
| Two named functions:      | 2 + 2 marks |
| Examination:              | 12 x SRPs   |

- > Discussion without link to Irish urban centre = 0 marks
- > Discussion without reference to time 6 x SRPs
- > Credit 1 extra function as an SRP from examination.

#### A. URBANISATION

The table shows the percentage of urban population in selected regions for 1975 and the predicted percentage of urban population in selected regions for 2015. Using **graph paper**, draw a suitable graph to illustrate this data.

[20m]

|                                                       | <u>Bar Chart</u>    | <u>Pie Chart</u>           |  |  |
|-------------------------------------------------------|---------------------|----------------------------|--|--|
| Title:                                                | 2 marks             | 2 marks                    |  |  |
| Scaled axis:                                          | 2 marks             | 2 marks (Circle & Centred) |  |  |
| 8 items illustrated:                                  | 2 marks each graded | 2 marks each graded        |  |  |
| If graph paper is not used deduct 2 marks from total. |                     |                            |  |  |

- > Accept bar chart / histogram /pie chart / divided rectangle /trend graph etc.
- > Two pie charts must be presented for full marks.
- > Naming of chart type not sufficient for title mark.

#### **B. PROBLEMS IN CITIES**

With reference to **one** example you have studied, examine the effectiveness of urban planning strategies in dealing with urban problems.

| Two named strategies:     | 2 + 2 marks |
|---------------------------|-------------|
| Two named urban problems: | 2 + 2 marks |
| Examination:              | 11 x SRPs   |

- > Allow a named urban area as one SRP from the examination
- > Max 5 SRPs if not related to 'effectiveness'

#### C. OVER-POPULATION

- (i) Explain the term *over-population*.
- (ii) Examine two causes of over-population in **one** area you have studied.

| (i)  | Explanation:                                    | 4 marks graded (4 - 2 - 0 )         |  |  |
|------|-------------------------------------------------|-------------------------------------|--|--|
| (ii) | Named Area:<br>Two named causes<br>Examination: | 2 marks<br>2 marks + 2<br>10 x SRPs |  |  |

- Explanation of over-population should refer to population numbers and to natural resources
- > Examination without reference to named area 5 x SRPs max.
- > Allow for transfer of information from part (i) to part (ii).

#### A. AERIAL PHOTOGRAPH

Examine the aerial photograph of Wicklow that accompanies this paper. Draw a sketch map **half the length** and **half the breadth**. On it show and name the following:

- > A new housing development
- > An area of water-based recreation
- ➤ A bridge
- > A church.

Outline: 4 marks graded Each of 4 land-uses: Shown 2 marks graded, Named 2 marks

- > Outline refers to coastline & dimensions
- > Required size is 10.2cm x 9.5 cm [Allow a difference of up to  $\frac{1}{2}$  cm]

#### **B. MIGRATION**

With reference to examples you have studied, examine two impacts of rural to urban migration.

[30m]

[20m]

| Two impacts named:   | 2 + 2 marks                     |
|----------------------|---------------------------------|
| One migration named: | 2 marks                         |
| Examination:         | 12 x SRPs (6 x SRPs per impact) |

> Credit 1 further named migration as SRP from examination.

#### C. URBAN LAND-USE

With reference to **one** example you have studied, describe and explain changing land-use in urban areas.

| Two changing land uses identified: | 2 + 2 marks |
|------------------------------------|-------------|
| Discussion:                        | 13 x SRPs.  |

- $\succ$  Discussion without reference to change / time 6 x SRPs.
- > Credit a named location as an SRP from examination once.

#### SECTION 3 - OPTIONS

Attempt ONE question

N.B. It is better to treat of <u>three</u> or <u>four</u> aspects of the theme in some detail, rather than to give a superficial treatment of a large number of points.

#### **Global Interdependence**

13. Discuss the role played by Non-Governmental Organisations (NGOs) in the 'aid debate'.

#### [80m]

| Number of aspects:  | 3 (27 + 27 + 26) |    | (4 @ 20 marks each) |
|---------------------|------------------|----|---------------------|
| Identifying aspect: | 4 marks          |    | 4 marks             |
| Discussion:         | 8 x SRPs         | OR | 6 x SRPs            |
| Overall coherence:  | 7/6 marks graded |    | 4 marks graded      |

- > Select scheme according to number of aspects discussed.
- Allow credit for up to 2 examples from SRPs (Different examples & in different aspects)
- 14. We live in an interdependent global economy. Actions or decisions taken in one area have an impact on other areas. Discuss.

#### [80m]

| Number of aspects   | 3(27 + 27 + 26)  |    | (4 @ 20 marks each) |
|---------------------|------------------|----|---------------------|
| Identifying aspect: | 4 marks          |    | 4 marks             |
| Discussion:         | 8 x SRPs         | OR | 6 x SRPs            |
| Overall coherence:  | 7/6 marks graded |    | 4 marks graded      |

- > Select scheme according to number of aspects discussed.
- Allow credit for up to 2 examples from SRPs (Different examples & in different aspects)
- **15.** Fair trade supports sustainable development. Discuss.

| Number of aspects:  | 3 (27 + 27 + 26) |    | (4 @ 20 marks each) |
|---------------------|------------------|----|---------------------|
| Identifying aspect: | 4 marks          |    | 4 marks             |
| Discussion:         | 8 x SRPs         | OR | 6 x SRPs            |
| Overall coherence:  | 7/6 marks graded |    | 4 marks graded      |

- > Select scheme according to number of aspects discussed.
- Allow credit for up to 2 examples from SRPs (Different examples & in different aspects).

### Geoecology

**16.** With reference to **one** soil type you have studied, examine how parent material, climate and organic matter influence the soil.

[80m]

| Number of aspects: | 3 (27 + 27 + 26) |    | (4 @ 20 marks each) |
|--------------------|------------------|----|---------------------|
| Identifying aspect | 4 marks          |    | 4 marks             |
| Examination:       | 8 x SRPs         | OR | 6 x SRPs            |
| Overall coherence: | 7/6 marks graded |    | 4 marks graded      |

- > Select scheme according to number of aspects examined.
- Allow credit for up to 2 examples from SRPs (Different examples & in different aspects)
- > Accept named soil type as one SRP once
- **17.** Discuss how human activities can accelerate soil erosion.

#### [80m]

| Number of aspect   | : | 3 (27 + 27 + 26) |    | (4 @ 20 marks each) |
|--------------------|---|------------------|----|---------------------|
| Identifying aspect | : | 4 marks          |    | 4 marks             |
| Discussion:        |   | 8 x SRPs         | OR | 6 x SRPs            |
| Overall coherence: |   | 7/6 marks graded |    | 4 marks graded      |

- > Select scheme according to number of aspects discussed.
- Allow credit for up to 2 examples from SRPs (Different examples & in different aspects)
- **18.** Assess how biomes have been altered by human activity.

| Number of aspect:   | 3 (27 + 27 + 26) |    | (4 @ 20 marks each) |
|---------------------|------------------|----|---------------------|
| Identifying aspect: | 4 marks          |    | 4 marks             |
| Examination:        | 8 x SRPs         | OR | 6x SRPs             |
| Overall coherence:  | 7/6 marks graded |    | 4 marks graded      |

- > Select scheme according to number of aspects examined.
- Allow credit for up to 2 examples from SRPs (Different examples & in different aspects.
- > Accept two named biome as two SRPs.
- > Examination can refer to one or more biomes.

### Culture and Identity

**19.** Cultural identity is defined by many diverse factors. Discuss this statement with reference to **one** case study of a European region you have studied.

| Number of aspects:  | 3 (27 + 27 + 26) |    | (4 @ 20 marks each) |
|---------------------|------------------|----|---------------------|
| Identifying aspect: | 4 marks          |    | 4 marks             |
| Discussion:         | 8 x SRPs         | OR | 6 x SRPs            |
| Overall coherence:  | 7/6 marks graded |    | 4 marks graded      |

- > Select scheme according to number of aspects discussed.
- Allow credit for up to 2 examples from SRPs (Different examples & in different aspects)
- > Accept named region as one SRP once
- > Discussion must refer to at least 3 different factors
- **20.** Conflicts exist between political structures and cultural groups. Discuss this statement with reference to examples you have studied.

#### [80m]

| Number of aspects:  | 3 (27 + 27 + 26) |    | (4 @ 20 marks each) |
|---------------------|------------------|----|---------------------|
| Identifying aspect: | 4 marks          |    | 4 marks             |
| Discussion:         | 8 x SRPs         | OR | 6 x SRPs            |
| Overall coherence:  | 7/6 marks graded |    | 4 marks graded      |

- > Select scheme according to number of aspects discussed.
- Allow credit for up to 2 examples from SRPs (Different examples & in different aspects)
- 21. Discuss how people express their culture and identity in everyday life.

#### [80m]

| Number of aspects:  | 3 (27 + 27 + 26) |    | (4 @ 20 marks each) |
|---------------------|------------------|----|---------------------|
| Identifying aspect: | 4 marks          |    | 4 marks             |
| Discussion:         | 8 x SRPs         | OR | 6 x SRPs            |
| Overall coherence:  | 7/6 marks graded |    | 4 marks graded      |

- > Select scheme according to number of aspects discussed.
- Allow credit for up to 2 examples from SRPs (Different examples & in different aspects)

#### The Atmosphere-Ocean Environment

22. Give an explanatory account of any one global climate you have studied.

#### [80m]

| Number of aspects:  | 3 (27 + 27 + 26) |    | (4 @ 20 marks each) |
|---------------------|------------------|----|---------------------|
| Identifying aspect: | 4 marks          |    | 4 marks             |
| Examination:        | 8 x SRPs         | OR | 6 x SRPs            |
| Overall coherence:  | 7/6 marks graded |    | 4 marks graded      |

- > Select scheme according to number of aspects examined.
- Allow credit for up to 2 examples from SRPs (Different examples & in different aspects)
- > Accept named climate for one SRP once
- > At least two aspects must deal with cause of climate
- 23. Explain why temperatures vary greatly over the surface of the earth.

#### [80m]

| Number of aspects:  | 3 (27 + 27 + 26) |    | (4 @ 20 marks each) |
|---------------------|------------------|----|---------------------|
| Identifying aspect: | 4 marks          |    | 4 marks             |
| Discussion:         | 8 x SRPs         | OR | 6 x SRPs            |
| Overall coherence:  | 7/6 marks graded |    | 4 marks graded      |

- > Select scheme according to number of aspects dealt with (2:1/1:2/2:2)
- Allow credit for up to 2 examples from SRPs (Different examples & in different aspects)
- 24. Climate influences economic development. Discuss this statement with reference to examples you have studied.

| Number of aspects:  | 3 (27 + 27 + 26) |    | (4 @ 20 marks each) |
|---------------------|------------------|----|---------------------|
| Identifying aspect: | 4 marks          |    | 4 marks             |
| Discussion:         | 8 x SRPs         | OR | 6 x SRPs            |
| Overall coherence:  | 7/6 marks graded |    | 4 marks graded      |

- > Select scheme according to number of aspects discussed.
- Allow credit for up to 2 examples from SRPs (Different examples & in different aspects)

#### GEOGRAPHICAL INVESTIGATION

#### 1 **INTRODUCTION** (5 marks):

4 x SRPs: 1 mark each Overall Coherence: 1 mark graded

#### 2 <u>PLANNING</u> (5 marks):

4 x SRPs: 1 mark each Overall Coherence: 1 mark graded

3 GATHERING OF DATA (40 marks):

Two methods @ 20 marks each.

For each method: 9 x SRPs @ 2 marks each Overall coherence: 4 marks graded

- > A method may be a task which is a group of relevant linked activities.
- > Credit may be given to diagrams / sketches if they relate to the gathering.
- > Do not award marks for results in this written section.

#### 4 **<u>RESULTS, CONCLUSIONS, EVALUATION</u>** (30 marks):

Three heading @ 8 marks each.

For each heading: 4 x SRPs @ 2 marks each Overall coherence: 6 marks graded

- > Conclusions are based directly or indirectly on the results, otherwise it's evaluation.
- > Evaluation can be forward-thinking as well as retrospective.

#### 5 ORGANISATION & PRESENTATION OF RESULTS (20 marks):

Presentation: 8 x SRPs @ 2 marks each Overall coherence: 4 marks graded.

- Two different graphic forms of presentation required such as graphs / charts / maps / tables / sketches etc.
- > Presentation to appear in the appropriate graph pages.
- > Maximum of 4 x SRPs per chart.

#### BREAKDOWN OF PRESENTATION MARKS

#### General scheme:

Up to 4 x SRPs per chart / map / table / sketch etc Overall coherence: 4 marks graded

BAR CHART / TREND GRAPH / SCATTER GRAPH etc:

|                 | Title:                                              | 1 SRP=2marks      |
|-----------------|-----------------------------------------------------|-------------------|
|                 | 1 axis with units or scale:                         | 1 SRP=2 marks     |
|                 | Each of 2 correctly drawn & labelled points / bars: | 2 x SRP = 4 marks |
| <u>PIE CHAR</u> | <u>? T:</u>                                         |                   |
|                 | Title:                                              | 1 SRP=2 marks     |
|                 | Circle with correctly placed centre:                | 1SRP=2marks       |
|                 | Each of 2 correctly drawn & labelled sectors:       | 2 x SRP = 4 marks |
| <u>RANK OR</u>  | DER TABLE / TABLE:                                  |                   |
|                 | Title:                                              | 1 SRP = 2 marks   |
|                 | Boxes:                                              | 1 SRP = 2 marks   |
|                 | Rows (across) labelled:                             | 1 SRP = 2 marks   |
|                 | Columns (side) labelled:                            | 1 SRP = 2 marks   |
| <u>SKETCH</u>   | /MAP:                                               |                   |
|                 | Title:                                              | 1 SRP = 2 marks   |
|                 | Frame & Sketch:                                     | 1 SRP = 2 marks   |
|                 | Two relevant pieces of information re results:      | 2 x SRP=4 marks   |

> If information not relevant to results, no SRPs for it.

List of Geographical Investigation Topics 2009

- Geomorphic processes of transportation and/or deposition in a fluvial or coastal or glaciated environment.
- 2. Geomorphic surface processes in a karst environment.
- 3. A study of a local environmental issue.
- **4.** A study of changing land-use in a rural or urban setting.
- 5. Development of a local transport infrastructure.
- 6. A study of population trends in a local area.

N. B. Each candidate is required to complete a report on <u>one</u> of the above Investigation Topics.

## Scrúdu na hArdteistiméireachta Marcanna breise as ucht fregairt trí Ghaeilge

Táible a léiríonn an méid marcanna breise ar choir a bhronnadh ar iarrthóirí a ghnóthaíonn that 75% d'iomlán na marcanna atá ag dul don ábhar.

<u>N.B.</u> Ba choir marcanna do réir an ghnáth-ráta a bhronnadh ar iarrthóirí nach ngnóthaíonn thar 75% d'iomlán na marcanna.

## $\underline{Iomlán} = 400 \text{ marks}$

**<u>Gnáthráta</u>** = 10%

| Marcanna a<br>bronnadh | Marcanna<br>breise | Marcanna a<br>bronnadh | Marcanna<br>Breise |
|------------------------|--------------------|------------------------|--------------------|
| 301                    | 30                 | 352 – 355              | 14                 |
| 302 - 305              | 29                 | 356 - 358              | 14                 |
| 306 - 308              | 28                 | 359 - 361              | 12                 |
| 309 - 311              | 27                 | 362 - 356              | 11                 |
| 312 - 315              | 26                 | 366 - 368              | 10                 |
| 316 - 318              | 25                 | 369 - 371              | 9                  |
| 319 - 321              | 24                 | 372 - 375              | 8                  |
| 322 - 325              | 23                 | 376 - 378              | 7                  |
| 326 - 328              | 22                 | 379 - 381              | 6                  |
| 329 - 331              | 21                 | 382 - 385              | 5                  |
| 332 - 335              | 20                 | 386 - 388              | 4                  |
| 336 - 338              | 19                 | 389 - 391              | 3                  |
| 339 - 341              | 18                 | 392 - 395              | 2                  |
| 342 - 345              | 17                 | 396 - 398              | 1                  |
| 346 - 348              | 16                 | 399 - 400              | 0                  |
| 349 - 351              | 15                 |                        |                    |

### **Geographical Investigation –** Not included in total for bonus marks